# **python-semanticversion Documentation**

*Release 1.0.0*

**Raphaël Barrois**

November 07, 2015

#### Contents

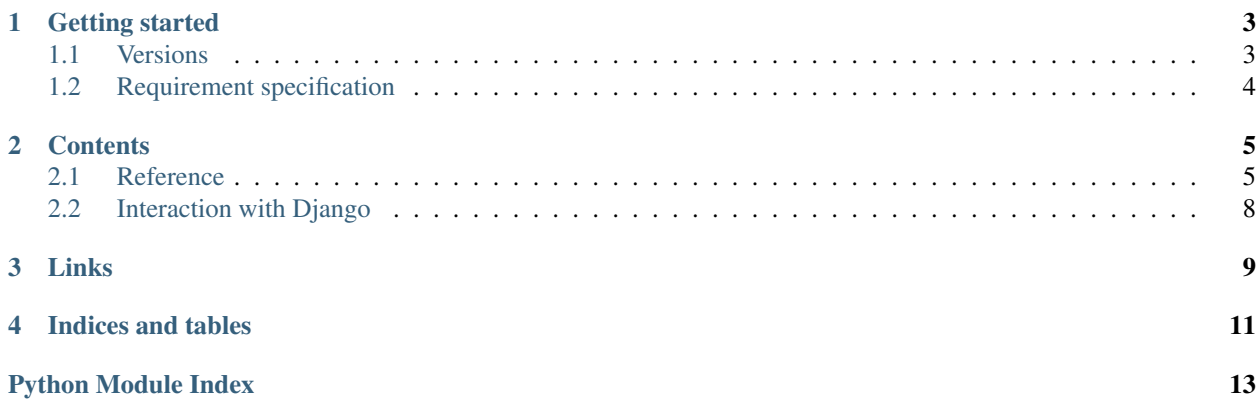

This small python library provides a few tools to handle [SemVer](http://semver.org/) in Python.

The first release (1.0.0) should handle the 2.0.0-rc1 version of the SemVer scheme.

### **Getting started**

<span id="page-6-0"></span>Intall the package from [PyPI,](http://pypi.python.org/) using pip:

```
pip install python-semanticversion
```
Import it in your code:

**import semantic\_version**

This module provides two classes to handle semantic versions:

- [Version](#page-9-0) represents a version number (0.1.1-alpha+build.2012-05-15)
- [Spec](#page-10-0) represents a requirement specification  $(>=0.1.1)$

### <span id="page-6-1"></span>**1.1 Versions**

Defining a [Version](#page-9-0) is quite simple:

```
>>> import semantic_version
>>> v = semantic_version.Version('0.1.1')
>>> v.major
\bigcap>>> v.minor
1
>>> v.patch
1
>>> v.prerelease
[]
>>> v.build
[]
>>> list(v)
[0, 1, 1, [], []]
```
If the provided version string is invalid, a ValueError will be raised:

```
>>> semantic_version.Version('0.1')
Traceback (most recent call last):
  File "<stdin>", line 1, in <module>
  File "/Users/rbarrois/dev/semantic_version/src/semantic_version/base.py", line 64, in \boxed{\_\text{init\_}}major, minor, patch, prerelease, build = self.parse(version_string, partial)
  File "/Users/rbarrois/dev/semantic_version/src/semantic_version/base.py", line 86, in parse
    raise ValueError('Invalid version string: %r' % version_string)
ValueError: Invalid version string: '0.1'
```
In order to define "relaxed" version strings, you must pass in partial=True:

```
>>> v = semantic_version.Version('0.1', partial=True)
>>> list(v)
[0, 1, None, None, None]
```
Obviously, [Versions](#page-9-0) can be compared:

```
>>> semantic_version.Version('0.1.1') < semantic_version.Version('0.1.2')
True
>>> semantic_version.Version('0.1.1') > semantic_version.Version('0.1.1-alpha')
True
>>> semantic_version.Version('0.1.1') <= semantic_version.Version('0.1.1-alpha')
False
```
### <span id="page-7-0"></span>**1.2 Requirement specification**

The *[Spec](#page-10-0)* object describes a range of accepted versions:

```
\Rightarrow s = Spec('>=0.1.1') # At least 0.1.1
>>> s.match(Version('0.1.1'))
True
>>> s.match(Version('0.1.1-alpha1'))
False
```
It is also possible to define 'approximate' version specifications:

```
\Rightarrow s = Spec('~0.1') # Matches 0.1.*>>> s.match(Version('0.1.0-alpha1'))
True
>>> s.match(Version('0.1.9999999999+build99'))
True
>>> s.match(Version('0.2.0'))
False
```
Simpler test syntax is also available using the in keyword:

```
\Rightarrow s = Spec('0.1.1')>>> Version('0.1.1-alpha1') in s
True
>>> Version('0.1.2') in s
False
```
### **Contents**

### <span id="page-8-3"></span><span id="page-8-1"></span><span id="page-8-0"></span>**2.1 Reference**

### **2.1.1 Module-level functions**

```
semantic_version.compare(v1, v2)
```
Compare two version strings, and return a result similar to that of cmp():

```
>>> compare('0.1.1', '0.1.2')
-1
>>> compare('0.1.1', '0.1.1')
\cap>>> compare('0.1.1', '0.1.1-alpha')
1
```
#### **Parameters**

- **v1** (*str*) The first version to compare
- **v2** (*str*) The second version to compare

Raises ValueError, if any version string is invalid

**Return type** int,  $-1/0/1$  as for a cmp() comparison

#### <span id="page-8-2"></span>semantic\_version.**match**(*spec*, *version*)

Check whether a version string matches a specification string:

```
>>> match('>=0.1.1', '0.1.2')
True
>>> match('>=0.1.1', '0.1.1-alpha')
False
>>> match('~0.1.1', '0.1.1-alpha')
True
```
#### Parameters

- **spec** (*str*) The specification to use, as a string
- **version** (*str*) The version string to test against the spec

Raises ValueError, if the spec or the version is invalid

Return type bool

### <span id="page-9-7"></span>**2.1.2 Representing a version**

#### <span id="page-9-0"></span>class semantic\_version.**Version**

Object representation of a [SemVer-](http://semver.org/)compliant version.

Constructed from a textual version string:

```
>>> Version('1.1.1')
\leqSemVer(1, 1, 1, [], [])>
>>> str(Version('1.1.1'))
'1.1.1'
```
#### **Attributes**

#### <span id="page-9-3"></span>**partial**

bool, whether this is a 'partial' or a complete version number. Partial version number may lack  $\text{minor}$  $\text{minor}$  $\text{minor}$ or *[patch](#page-9-2)* version numbers.

#### <span id="page-9-4"></span>**major**

int, the major version number

#### <span id="page-9-1"></span>**minor**

int, the minor version number.

May be None for a [partial](#page-9-3) version number in a  $\langle ma\overline{\cdot}\rangle$  format.

#### <span id="page-9-2"></span>**patch**

int, the patch version number.

May be None for a [partial](#page-9-3) version number in a <ma jor> or <ma jor>. <minor> format.

#### <span id="page-9-5"></span>**prerelease**

list of strings, the prerelease component.

It contains the various dot-separated identifiers in the prerelease component.

May be None for a [partial](#page-9-3) version number in a  $\langle\text{major}\rangle$ ,  $\langle\text{major}\rangle$ ,  $\langle\text{minor}\rangle$  or <major>.<minor>.<patch> format.

#### <span id="page-9-6"></span>**build**

list of strings, the build component.

It contains the various dot-separated identifiers in the build component.

May be None for a *[partial](#page-9-3)* version number in a <major>, <major>.<minor>, <major>.<minor>.<patch> or <major>.<minor>.<patch>-<prerelease> format.

#### **Methods**

```
{\bf \_iter\_\_}(self)
```
Iterates over the version components ([major](#page-9-4), [minor](#page-9-1), [patch](#page-9-2), [prerelease](#page-9-5), [build](#page-9-6)).

```
__cmp__(self, other)
```
Provides comparison methods with other [Version](#page-9-0) objects.

The rules are:

•For non-[partial](#page-9-3) versions, compare using the [SemVer](http://semver.org/) scheme

•If any compared object is  $partial$ , compare using the [SemVer](http://semver.org/) scheme, but stop at the first component undefined in the [partial](#page-9-3) [Version](#page-9-0); that is, a component whose value is None.

<span id="page-10-2"></span>**\_\_str\_\_**(*self*) Returns the standard text representation of the version.

```
\Rightarrow \frac{v}{v} = Version('0.1.1-rc2+build4.4')
>>> v
<SemVer(0, 1, 1, ['rc2'], ['build4', '4'])>
>>> str(v)
'0.1.1-rc2+build4.4'
```
#### **Class methods**

```
classmethod parse(cls, version_string[, partial=False ])
    Parse a version string into a (major, minor, patch, prerelease, build) tuple.
```
#### Parameters

- **version\_string** (*str*) The version string to parse
- **partial** (*bool*) Whether this should be considered a [partial](#page-9-3) version

Raises ValueError, if the version\_string is invalid.

Return type (major, minor, patch, prerelease, build)

### **2.1.3 Version specifications**

Version specifications describe a 'range' of accepted versions: older than, equal, similar to, . . .

```
class semantic_version.Spec
```
Stores a version specification, defined from a string:

```
>>> Spec('>=0.1.1')
\langleSpec: >= \langleSemVer(0, 1, 1, [], [])>>
```
This allows to test [Version](#page-9-0) objects against the [Spec](#page-10-0):

```
>>> Spec('>=0.1.1').match(Version('0.1.1-rc1')) # pre-release have lower precedence
False
>>> Version('0.1.1+build2') in Spec('>=0.1.1') # build version have higher precedence
True
```
#### **Attributes**

#### <span id="page-10-1"></span>**kind**

One of [KIND\\_LT](#page-11-1), [KIND\\_LTE](#page-11-2), [KIND\\_EQUAL](#page-11-3), [KIND\\_GTE](#page-11-4), [KIND\\_GT](#page-11-5), [KIND\\_ALMOST](#page-11-6).

#### **spec**

[Version](#page-9-0) in the [Spec](#page-10-0) description.

If [kind](#page-10-1) is [KIND\\_ALMOST](#page-11-6), this will be a [partial](#page-9-3) [Version](#page-9-0).

#### **Class methods**

classmethod **parse**(*cls*, *requirement\_string*) Retrieve a (kind, version) tuple from a string. <span id="page-11-9"></span>Parameters **requirement\_string** (*str*) – The textual description of the specification

Raises ValueError: if the requirement\_string is invalid.

Return type (kind, version) tuple

#### **Methods**

**match**(*self*, *version*) Test whether a given [Version](#page-9-0) matches this [Spec](#page-10-0).

Parameters **version** (*[Version](#page-9-0)*) – The version to test against the spec

Return type bool

**\_\_contains\_\_**(*self*, *version*) Allows the use of the version in spec syntax. Simply an alias of the  $match()$  method.

#### **Class attributes**

#### <span id="page-11-1"></span>**KIND\_LT**

The kind of 'Less than' specifications

<span id="page-11-2"></span>**KIND\_LTE**

The kind of 'Less or equal to' specifications

<span id="page-11-3"></span>**KIND\_EQUAL**

The kind of 'equal to' specifications

<span id="page-11-4"></span>**KIND\_GTE**

The kind of 'Greater or equal to' specifications

#### <span id="page-11-5"></span>**KIND\_GT**

The kind of 'Greater than' specifications

#### <span id="page-11-6"></span>**KIND\_ALMOST**

The kind of 'Almost equal to' specifications

### <span id="page-11-0"></span>**2.2 Interaction with Django**

The python-semanticversion package provides two custom fields for Django:

- [VersionField](#page-11-7): stores a [semantic\\_version.Version](#page-9-0) object
- [SpecField](#page-11-8): stores a [semantic\\_version.Spec](#page-10-0) object
- <span id="page-11-7"></span>class semantic\_version.django\_fields.**VersionField** Stores a semantic\_version. Version.

#### **partial**

Boolean; whether [partial](#page-9-3) versions are allowed.

<span id="page-11-8"></span>class semantic\_version.django\_fields.**SpecField** Stores a semantic\_version. Spec.

# **Links**

- <span id="page-12-0"></span>• Package on [PyPI:](http://pypi.python.org/) [http://pypi.python.org/semantic\\_version/](http://pypi.python.org/semantic_version/)
- Doc on [ReadTheDocs:](http://readthedocs.org/) <http://readthedocs.org/docs/python-semanticversion/>
- Source on [GitHub:](http://github.com/) <http://github.com/rbarrois/python-semanticversion/>
- Build on [Travis CI:](http://travis-ci.org/) <http://travis-ci.org/rbarrois/python-semanticversion/>
- Semantic Version specification: [SemVer](http://semver.org/)

**CHAPTER 4**

**Indices and tables**

- <span id="page-14-0"></span>• genindex
- modindex
- search

Python Module Index

<span id="page-16-0"></span>s

semantic\_version, [5](#page-8-1) semantic\_version.django\_fields, [8](#page-11-0)

# Symbols

\_cmp\_() (semantic\_version.Version method), [6](#page-9-7) \_\_contains\_\_() (semantic\_version.Spec method), [8](#page-11-9) \_\_iter\_\_() (semantic\_version.Version method), [6](#page-9-7) \_\_str\_\_() (semantic\_version.Version method), [7](#page-10-2)

# B

build (semantic\_version.Version attribute), [6](#page-9-7)

# $\mathcal{C}$

compare() (in module semantic\_version), [5](#page-8-3)

# K

kind (semantic\_version.Spec attribute), [7](#page-10-2)

### M

major (semantic\_version.Version attribute), [6](#page-9-7) match() (in module semantic\_version), [5](#page-8-3) match() (semantic\_version.Spec method), [8](#page-11-9) minor (semantic\_version.Version attribute), [6](#page-9-7)

### P

parse() (semantic\_version.Spec class method), [7](#page-10-2) parse() (semantic\_version.Version class method), [7](#page-10-2) partial (semantic\_version.django\_fields.VersionField attribute), [8](#page-11-9) partial (semantic\_version.Version attribute), [6](#page-9-7) patch (semantic\_version.Version attribute), [6](#page-9-7) prerelease (semantic\_version.Version attribute), [6](#page-9-7)

# S

semantic\_version (module), [5](#page-8-3) semantic\_version.django\_fields (module), [8](#page-11-9) Spec (class in semantic version), [7](#page-10-2) spec (semantic\_version.Spec attribute), [7](#page-10-2) Spec.KIND\_ALMOST (in module semantic\_version), [8](#page-11-9) Spec.KIND\_EQUAL (in module semantic\_version), [8](#page-11-9) Spec.KIND\_GT (in module semantic\_version), [8](#page-11-9) Spec.KIND GTE (in module semantic version), [8](#page-11-9) Spec.KIND\_LT (in module semantic\_version), [8](#page-11-9)

Spec.KIND LTE (in module semantic version), [8](#page-11-9) SpecField (class in semantic\_version.django\_fields), [8](#page-11-9)

### V

Version (class in semantic\_version), [6](#page-9-7) VersionField (class in semantic\_version.django\_fields), [8](#page-11-9)